# **Foreman - Bug #32884**

# **Host -> VM displays undefined method `include?' for nil:NilClass**

06/24/2021 08:58 PM - Frederic De Marcy

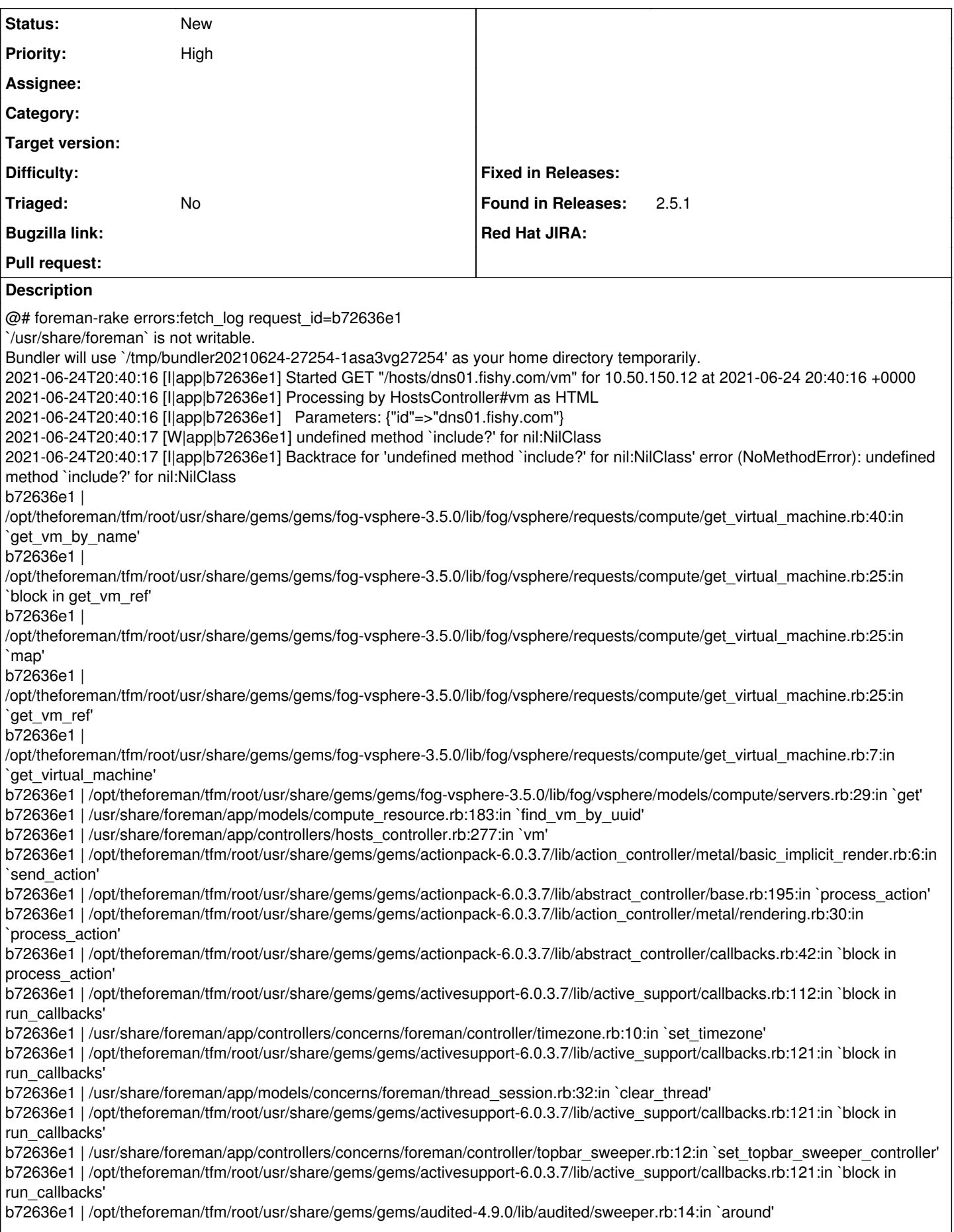

b72636e1 | /opt/theforeman/tfm/root/usr/share/gems/gems/activesupport-6.0.3.7/lib/active\_support/callbacks.rb:121:in `block in run\_callbacks' b72636e1 | /opt/theforeman/tfm/root/usr/share/gems/gems/audited-4.9.0/lib/audited/sweeper.rb:14:in `around' b72636e1 | /opt/theforeman/tfm/root/usr/share/gems/gems/activesupport-6.0.3.7/lib/active\_support/callbacks.rb:121:in `block in run\_callbacks' b72636e1 | /opt/theforeman/tfm/root/usr/share/gems/gems/activesupport-6.0.3.7/lib/active\_support/callbacks.rb:139:in `run\_callbacks' b72636e1 | /opt/theforeman/tfm/root/usr/share/gems/gems/actionpack-6.0.3.7/lib/abstract\_controller/callbacks.rb:41:in `process\_action' b72636e1 | /opt/theforeman/tfm/root/usr/share/gems/gems/actionpack-6.0.3.7/lib/action\_controller/metal/rescue.rb:22:in `process\_action' b72636e1 | /opt/theforeman/tfm/root/usr/share/gems/gems/actionpack-6.0.3.7/lib/action\_controller/metal/instrumentation.rb:33:in `block in process\_action' b72636e1 | /opt/theforeman/tfm/root/usr/share/gems/gems/activesupport-6.0.3.7/lib/active\_support/notifications.rb:180:in `block in instrument' b72636e1 | /opt/theforeman/tfm/root/usr/share/gems/gems/activesupport-6.0.3.7/lib/active\_support/notifications/instrumenter.rb:24:in `instrument' b72636e1 | /opt/theforeman/tfm/root/usr/share/gems/gems/activesupport-6.0.3.7/lib/active\_support/notifications.rb:180:in `instrument' b72636e1 | /opt/theforeman/tfm/root/usr/share/gems/gems/actionpack-6.0.3.7/lib/action\_controller/metal/instrumentation.rb:32:in `process\_action' b72636e1 | /opt/theforeman/tfm/root/usr/share/gems/gems/actionpack-6.0.3.7/lib/action\_controller/metal/params\_wrapper.rb:245:in `process\_action' b72636e1 | /opt/theforeman/tfm/root/usr/share/gems/gems/activerecord-6.0.3.7/lib/active\_record/railties/controller\_runtime.rb:27:in `process\_action' b72636e1 | /opt/theforeman/tfm/root/usr/share/gems/gems/actionpack-6.0.3.7/lib/abstract\_controller/base.rb:136:in `process' b72636e1 | /opt/theforeman/tfm/root/usr/share/gems/gems/actionview-6.0.3.7/lib/action\_view/rendering.rb:39:in `process' b72636e1 | /opt/theforeman/tfm/root/usr/share/gems/gems/actionpack-6.0.3.7/lib/action\_controller/metal.rb:190:in `dispatch' b72636e1 | /opt/theforeman/tfm/root/usr/share/gems/gems/actionpack-6.0.3.7/lib/action\_controller/metal.rb:254:in `dispatch' b72636e1 | /opt/theforeman/tfm/root/usr/share/gems/gems/actionpack-6.0.3.7/lib/action\_dispatch/routing/route\_set.rb:50:in `dispatch' b72636e1 | /opt/theforeman/tfm/root/usr/share/gems/gems/actionpack-6.0.3.7/lib/action\_dispatch/routing/route\_set.rb:33:in `serve' b72636e1 | /opt/theforeman/tfm/root/usr/share/gems/gems/actionpack-6.0.3.7/lib/action\_dispatch/journey/router.rb:49:in `block in serve' b72636e1 | /opt/theforeman/tfm/root/usr/share/gems/gems/actionpack-6.0.3.7/lib/action\_dispatch/journey/router.rb:32:in `each' b72636e1 | /opt/theforeman/tfm/root/usr/share/gems/gems/actionpack-6.0.3.7/lib/action\_dispatch/journey/router.rb:32:in `serve' b72636e1 | /opt/theforeman/tfm/root/usr/share/gems/gems/actionpack-6.0.3.7/lib/action\_dispatch/routing/route\_set.rb:834:in `call' b72636e1 | /opt/theforeman/tfm/root/usr/share/gems/gems/katello-4.1.0/lib/katello/middleware/organization\_created\_enforcer.rb:18:in `call' b72636e1 | /opt/theforeman/tfm/root/usr/share/gems/gems/katello-4.1.0/lib/katello/middleware/event\_daemon.rb:10:in `call' b72636e1 | /opt/theforeman/tfm/root/usr/share/gems/gems/actionpack-6.0.3.7/lib/action\_dispatch/middleware/static.rb:126:in `call' b72636e1 | /opt/theforeman/tfm/root/usr/share/gems/gems/actionpack-6.0.3.7/lib/action\_dispatch/middleware/static.rb:126:in `call' b72636e1 | /opt/theforeman/tfm/root/usr/share/gems/gems/apipie-dsl-2.4.0/lib/apipie\_dsl/static\_dispatcher.rb:67:in `call' b72636e1 | /opt/theforeman/tfm/root/usr/share/gems/gems/apipie-rails-0.5.17/lib/apipie/static\_dispatcher.rb:66:in `call' b72636e1 | /opt/theforeman/tfm/root/usr/share/gems/gems/apipie-rails-0.5.17/lib/apipie/extractor/recorder.rb:137:in `call' b72636e1 | /opt/theforeman/tfm/root/usr/share/gems/gems/actionpack-6.0.3.7/lib/action\_dispatch/middleware/static.rb:126:in `call' b72636e1 | /opt/theforeman/tfm/root/usr/share/gems/gems/actionpack-6.0.3.7/lib/action\_dispatch/middleware/static.rb:126:in `call' b72636e1 | /opt/theforeman/tfm/root/usr/share/gems/gems/actionpack-6.0.3.7/lib/action\_dispatch/middleware/static.rb:126:in `call' b72636e1 | /opt/theforeman/tfm/root/usr/share/gems/gems/actionpack-6.0.3.7/lib/action\_dispatch/middleware/static.rb:126:in `call' b72636e1 | /opt/theforeman/tfm/root/usr/share/gems/gems/actionpack-6.0.3.7/lib/action\_dispatch/middleware/static.rb:126:in `call' b72636e1 | /usr/share/foreman/lib/foreman/middleware/telemetry.rb:10:in `call' b72636e1 | /opt/theforeman/tfm/root/usr/share/gems/gems/apipie-rails-0.5.17/lib/apipie/middleware/checksum\_in\_headers.rb:27:in `call' b72636e1 | /usr/share/foreman/lib/foreman/middleware/catch\_json\_parse\_errors.rb:9:in `call' b72636e1 | /opt/theforeman/tfm/root/usr/share/gems/gems/rack-2.2.3/lib/rack/tempfile\_reaper.rb:15:in `call' b72636e1 | /opt/theforeman/tfm/root/usr/share/gems/gems/rack-2.2.3/lib/rack/etag.rb:27:in `call' b72636e1 | /opt/theforeman/tfm/root/usr/share/gems/gems/rack-2.2.3/lib/rack/conditional\_get.rb:27:in `call' b72636e1 | /opt/theforeman/tfm/root/usr/share/gems/gems/rack-2.2.3/lib/rack/head.rb:12:in `call' b72636e1 | /opt/theforeman/tfm/root/usr/share/gems/gems/actionpack-6.0.3.7/lib/action\_dispatch/http/content\_security\_policy.rb:18:in `call' b72636e1 | /usr/share/foreman/lib/foreman/middleware/logging\_context\_session.rb:22:in `call' b72636e1 | /opt/theforeman/tfm/root/usr/share/gems/gems/rack-2.2.3/lib/rack/session/abstract/id.rb:266:in `context' b72636e1 | /opt/theforeman/tfm/root/usr/share/gems/gems/rack-2.2.3/lib/rack/session/abstract/id.rb:260:in `call' b72636e1 | /opt/theforeman/tfm/root/usr/share/gems/gems/actionpack-6.0.3.7/lib/action\_dispatch/middleware/cookies.rb:648:in `call' b72636e1 | /opt/theforeman/tfm/root/usr/share/gems/gems/actionpack-6.0.3.7/lib/action\_dispatch/middleware/callbacks.rb:27:in `block in call' b72636e1 | /opt/theforeman/tfm/root/usr/share/gems/gems/activesupport-6.0.3.7/lib/active\_support/callbacks.rb:101:in `run\_callbacks' b72636e1 | /opt/theforeman/tfm/root/usr/share/gems/gems/actionpack-6.0.3.7/lib/action\_dispatch/middleware/callbacks.rb:26:in `call'

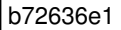

b72636e1 | /opt/theforeman/tfm/root/usr/share/gems/gems/actionpack-6.0.3.7/lib/action\_dispatch/middleware/actionable\_exceptions.rb:18:in `call' b72636e1 | /opt/theforeman/tfm/root/usr/share/gems/gems/actionpack-6.0.3.7/lib/action\_dispatch/middleware/debug\_exceptions.rb:32:in `call' b72636e1 | /opt/theforeman/tfm/root/usr/share/gems/gems/actionpack-6.0.3.7/lib/action\_dispatch/middleware/show\_exceptions.rb:33:in `call' b72636e1 | /opt/theforeman/tfm/root/usr/share/gems/gems/railties-6.0.3.7/lib/rails/rack/logger.rb:37:in `call\_app' b72636e1 | /opt/theforeman/tfm/root/usr/share/gems/gems/railties-6.0.3.7/lib/rails/rack/logger.rb:28:in `call' b72636e1 | /opt/theforeman/tfm/root/usr/share/gems/gems/sprockets-rails-3.2.1/lib/sprockets/rails/quiet\_assets.rb:13:in `call' b72636e1 | /usr/share/foreman/lib/foreman/middleware/logging\_context\_request.rb:11:in `call' b72636e1 | /opt/theforeman/tfm/root/usr/share/gems/gems/actionpack-6.0.3.7/lib/action\_dispatch/middleware/remote\_ip.rb:81:in `call' b72636e1 | /opt/theforeman/tfm/root/usr/share/gems/gems/actionpack-6.0.3.7/lib/action\_dispatch/middleware/request\_id.rb:27:in `call' b72636e1 | /opt/theforeman/tfm/root/usr/share/gems/gems/katello-4.1.0/lib/katello/prevent\_json\_parsing.rb:12:in `call' b72636e1 | /opt/theforeman/tfm/root/usr/share/gems/gems/rack-2.2.3/lib/rack/method\_override.rb:24:in `call' b72636e1 | /opt/theforeman/tfm/root/usr/share/gems/gems/rack-2.2.3/lib/rack/runtime.rb:22:in `call' b72636e1 | /opt/theforeman/tfm/root/usr/share/gems/gems/activesupport-6.0.3.7/lib/active\_support/cache/strategy/local\_cache\_middleware.rb:29 :in `call' b72636e1 | /opt/theforeman/tfm/root/usr/share/gems/gems/actionpack-6.0.3.7/lib/action\_dispatch/middleware/executor.rb:14:in `call' b72636e1 | /opt/theforeman/tfm/root/usr/share/gems/gems/actionpack-6.0.3.7/lib/action\_dispatch/middleware/static.rb:126:in `call' b72636e1 | /opt/theforeman/tfm/root/usr/share/gems/gems/rack-2.2.3/lib/rack/sendfile.rb:110:in `call' b72636e1 | /opt/theforeman/tfm/root/usr/share/gems/gems/actionpack-6.0.3.7/lib/action\_dispatch/middleware/host\_authorization.rb:76:in `call' b72636e1 | /opt/theforeman/tfm/root/usr/share/gems/gems/secure\_headers-6.3.0/lib/secure\_headers/middleware.rb:11:in `call' b72636e1 | /opt/theforeman/tfm/root/usr/share/gems/gems/railties-6.0.3.7/lib/rails/engine.rb:527:in `call' b72636e1 | /opt/theforeman/tfm/root/usr/share/gems/gems/railties-6.0.3.7/lib/rails/railtie.rb:190:in `public\_send' b72636e1 | /opt/theforeman/tfm/root/usr/share/gems/gems/railties-6.0.3.7/lib/rails/railtie.rb:190:in `method\_missing' b72636e1 | /opt/theforeman/tfm/root/usr/share/gems/gems/rack-2.2.3/lib/rack/urlmap.rb:74:in `block in call' b72636e1 | /opt/theforeman/tfm/root/usr/share/gems/gems/rack-2.2.3/lib/rack/urlmap.rb:58:in `each' b72636e1 | /opt/theforeman/tfm/root/usr/share/gems/gems/rack-2.2.3/lib/rack/urlmap.rb:58:in `call' b72636e1 | /opt/theforeman/tfm/root/usr/share/gems/gems/puma-5.3.2/lib/puma/configuration.rb:249:in `call' b72636e1 | /opt/theforeman/tfm/root/usr/share/gems/gems/puma-5.3.2/lib/puma/request.rb:77:in `block in handle\_request' b72636e1 | /opt/theforeman/tfm/root/usr/share/gems/gems/puma-5.3.2/lib/puma/thread\_pool.rb:338:in `with\_force\_shutdown' b72636e1 | /opt/theforeman/tfm/root/usr/share/gems/gems/puma-5.3.2/lib/puma/request.rb:76:in `handle\_request' b72636e1 | /opt/theforeman/tfm/root/usr/share/gems/gems/puma-5.3.2/lib/puma/server.rb:438:in `process\_client' b72636e1 | /opt/theforeman/tfm/root/usr/share/gems/gems/puma-5.3.2/lib/puma/thread\_pool.rb:145:in `block in spawn\_thread' b72636e1 | /opt/theforeman/tfm/root/usr/share/gems/gems/logging-2.3.0/lib/logging/diagnostic\_context.rb:474:in `block in create\_with\_logging\_context' 2021-06-24T20:40:17 [I|app|b72636e1] Rendering common/500.html.erb 2021-06-24T20:40:17 [I|app|b72636e1] Rendered common/500.html.erb (Duration: 5.8ms | Allocations: 6907) 2021-06-24T20:40:17 [I|app|b72636e1] Completed 500 Internal Server Error in 283ms (Views: 6.3ms | ActiveRecord: 3.4ms | Allocations: 125570) Foreman version: 2.5.1 Plugins: - foreman-tasks 4.1.2 - foreman\_ansible 6.3.0 - foreman\_openscap 4.3.2 - foreman\_remote\_execution 4.5.0 - katello 4.1.0@

#### **History**

## **#1 - 06/24/2021 09:00 PM - Frederic De Marcy**

*- Found in Releases 2.5.1 added*

## **Files**

Screenshot 2021-06-24 at 21.52.26.png 52.5 KB 06/24/2021 66/24/2021 Frederic De Marcy